## **T. Funkcje SUMA, SREDNIA, JEŻELI.**

# **Formuła - polecenie wpisywane w komórkę arkusza kalkulacyjnego, służące do obliczeo matematycznych.**

Każda formuła musi zaczynać się znakiem "=".

Tworząc formuły powinno się używać adresów komórek, wówczas można korzystać ze wszystkich własności arkusza, zwłaszcza kopiowania formuł. Można je pisać samodzielnie lub korzystać z kreatora  $\mathcal{K}$ 

Funkcje arkusza są podzielone na kategorie: matematyczne, statystyczne, logiczne, tekstowe, daty itd.

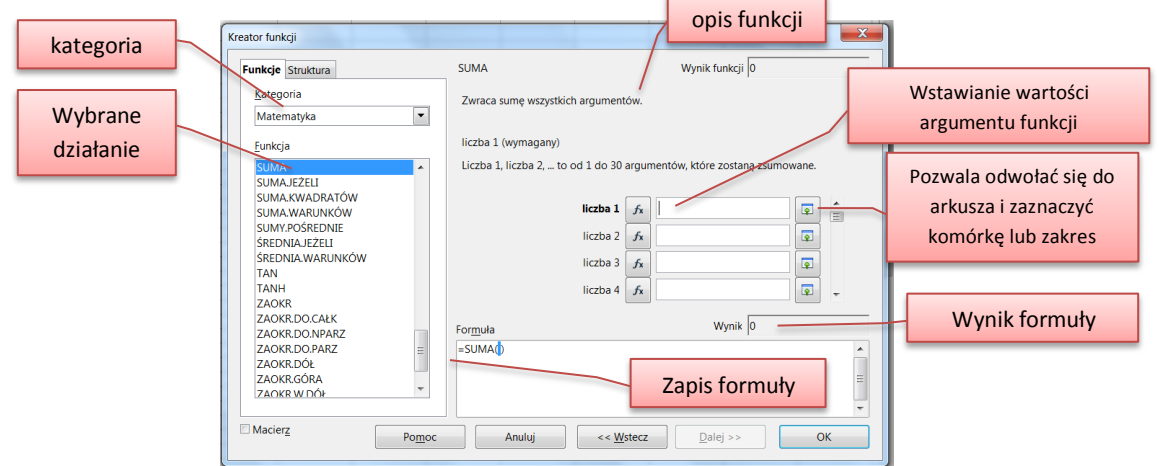

Komunikaty arkusza:

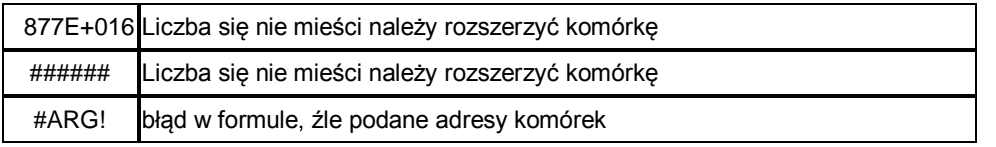

Przykłady funkcji:

# **Dodawanie:**

 $=$ SUMA(A1:A8)

**Mnożenie:**

=ILOCZYN(A1:A8)

## **Obliczenie średniej wartości:**

=ŚREDNIA(A1:A8)

*Warto obejrzeć:* <https://youtu.be/Aauit7EJZTw>

Funkcja JEŻELI należy do kategorii funkcji logicznych. Dzięki niej można sprawdzić czy dany warunek został spełniony i wyświetlić odpowiednie wartości. Do budowanie warunków używa się operatorów: =, >, <, >=(większe lub równe), <= (mniejsze lub równe), <>, (nierówne, różne).

Argumentem funkcji JEŻELI może być tekst, adres komórki, formuła.

#### *Przykład:*

Uczniowie zdawali egzamin, jeżeli uczeń uzyskał 20 lub więcej punktów przy jego nazwisku wypisz zdał, jeżeli mniej niż 20 – nie zdał.

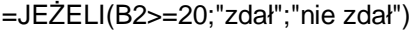

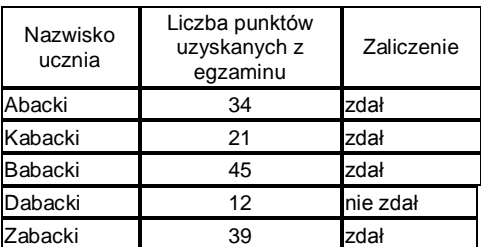

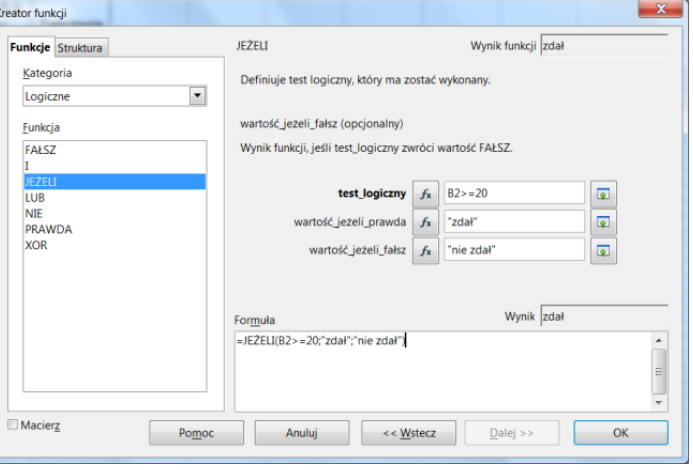

Warto obejrze*ć:* [https://youtu.be/CFNE\\_VbF7h4](https://youtu.be/CFNE_VbF7h4) Zagnieżdżona funkcja JEŻELI:<https://youtu.be/DPfmbtvDiSw>